ElektronIQ - https://elektroniq.iqo.uni-hannover.de/

# **PIDklaus**

### **Funktion**

Schnellere Variante des PID-thijs um Cavities zu stabilisieren. Klaus modifizierte den PID-thijs mit schnelleren Operationsverstärkern, um Bandbreiten von bis zu 1 MHz zu erreichen.

#### **Modul A\_5**

1. Ordered List Item

# **Optionen und Alternativen**

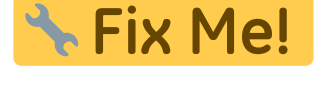

### **Performance**

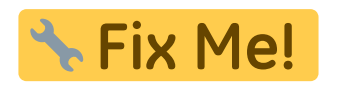

#### **Datum**

Beginn des Projekts: März 2018

# **Status**

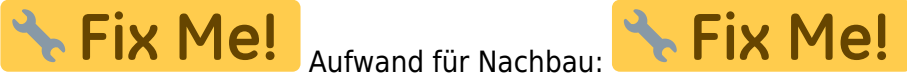

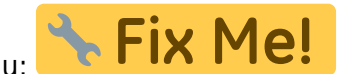

#### **Entwickler**

Knut Stolzenberg, knut-stolzenberg@t-online.de

#### **Anwender**

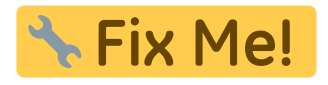

Last<br>update: update: 2018/03/19 eigenbau:regler:pidklaus:start https://elektroniq.iqo.uni-hannover.de/doku.php?id=eigenbau:regler:pidklaus:start&rev=1521463359 12:42

# **Schaltungsprinzip**

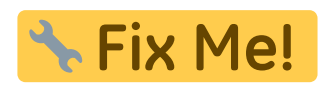

### **Schaltplan**

- Der [Schaltplan](https://elektroniq.iqo.uni-hannover.de/lib/exe/fetch.php?media=eigenbau:regler:pidklaus:start:start_schematic.pdf) im PDF-Format
- Die Source des Schaltplans ist auf der [Download-Seite des Wiki](https://elektroniq.iqo.uni-hannover.de/doku.php?id=eigenbau:regler:pidklaus:src:sourcen#start) abgelegt.

### **Layout**

- Abmessungen der Leiterplatte: Fix Me!
- \* Fix Me! Versorgung:
- · Eingang: Fix Me!
- 
- \* Fix Me! • Ausgang:
- **\* Fix Me!** Anzeigen:
- Der Bestückungsdruck: start layout.pdf
- Die Bestückungsliste: [start\\_bom.pdf,](https://elektroniq.iqo.uni-hannover.de/lib/exe/fetch.php?media=eigenbau:regler:pidklaus:start:start_bom.pdf) [start\\_bom.xls](https://elektroniq.iqo.uni-hannover.de/lib/exe/fetch.php?media=eigenbau:regler:pidklaus:start:start_bom.xls)
- Die [gezippten Gerberdaten](https://elektroniq.iqo.uni-hannover.de/lib/exe/fetch.php?media=eigenbau:regler:pidklaus:start:fixme.zip) für die Bestellung der Platine
- Die Source des Layouts im pcb-Format liegt auf der [Download-Seite des Wiki.](https://elektroniq.iqo.uni-hannover.de/doku.php?id=eigenbau:regler:pidklaus:src:sourcen#start)

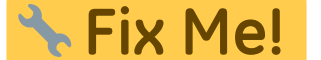

#### **Gehäuse**

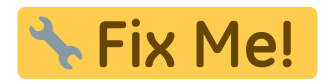

#### **Test**

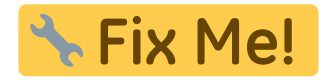

# **Bedienung**

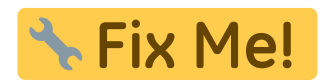

# **Bilder**

# **Kalkulation**

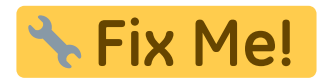

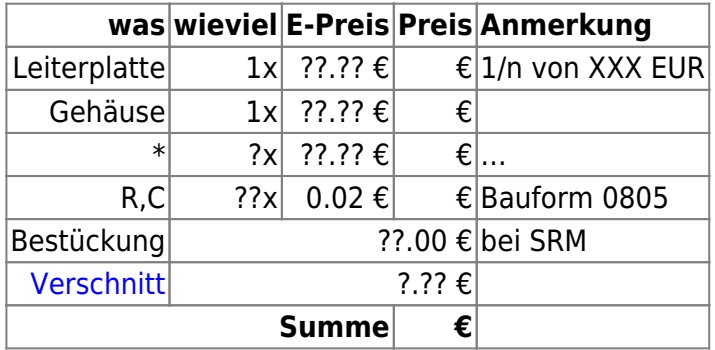

# **Meckerliste**

Was für die nächste Version zu tun ist: (

: verworfen,

12:42

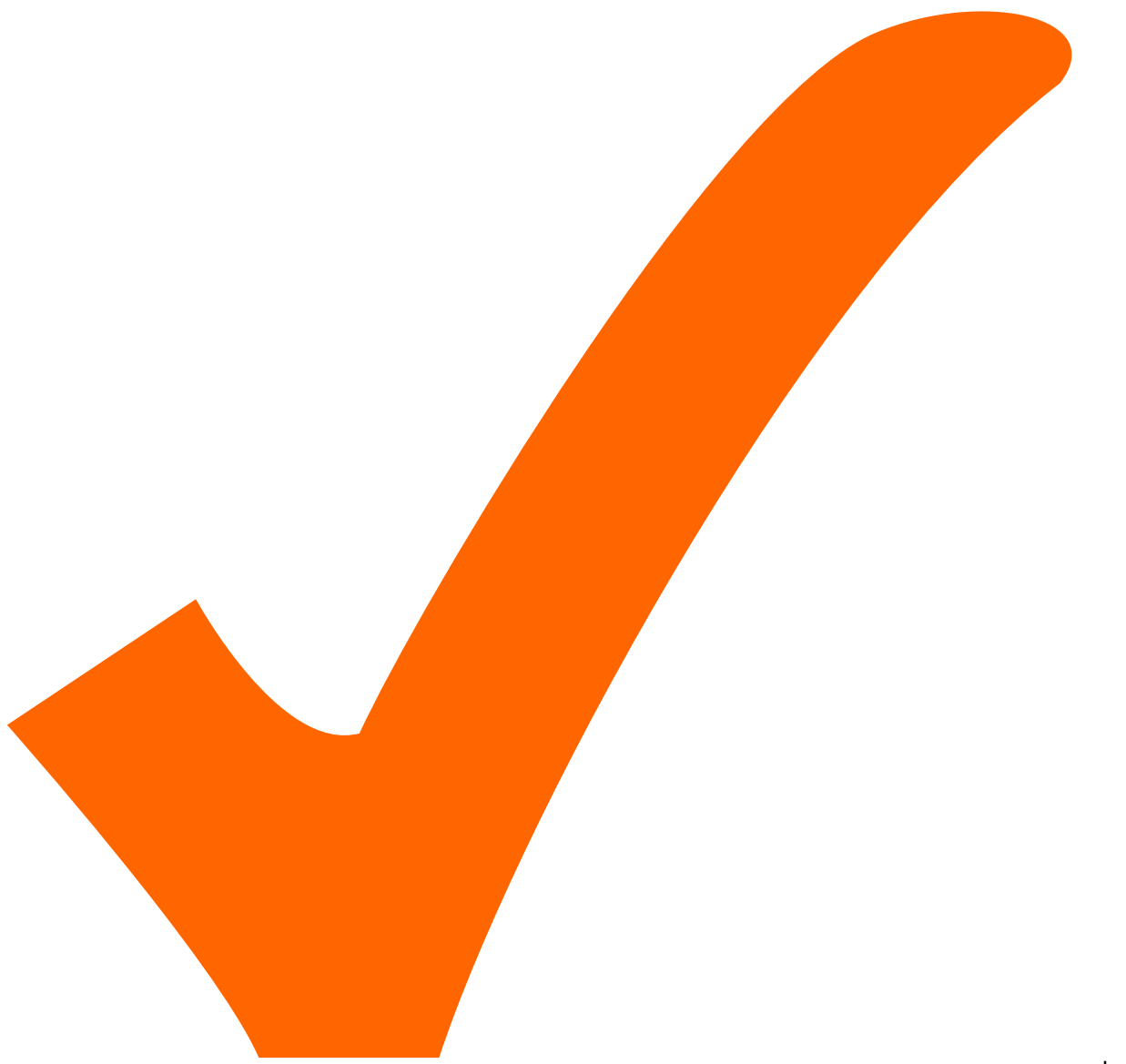

: in Arbeit,

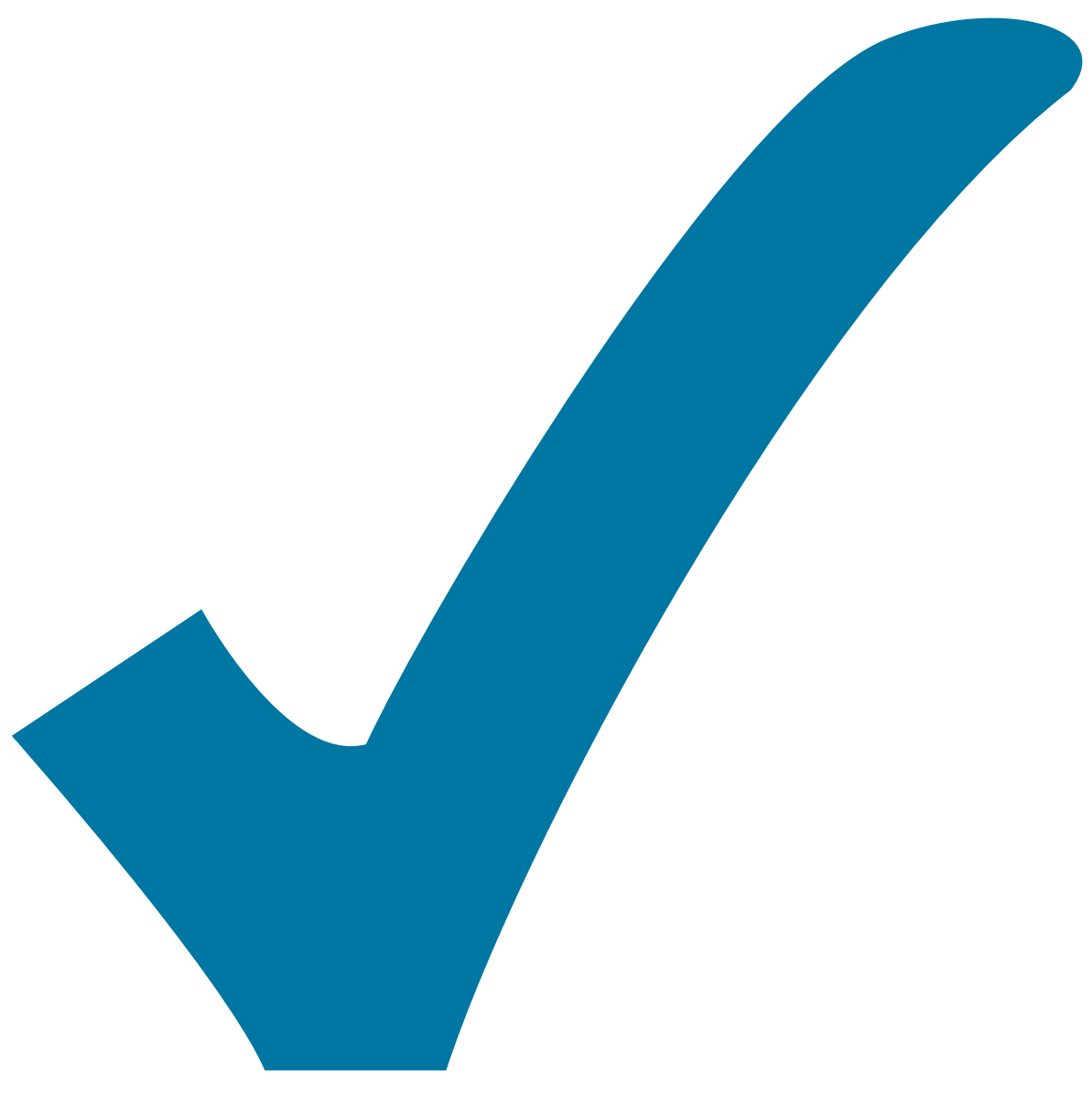

Schaltplan, aber noch nicht im Layout,

: im

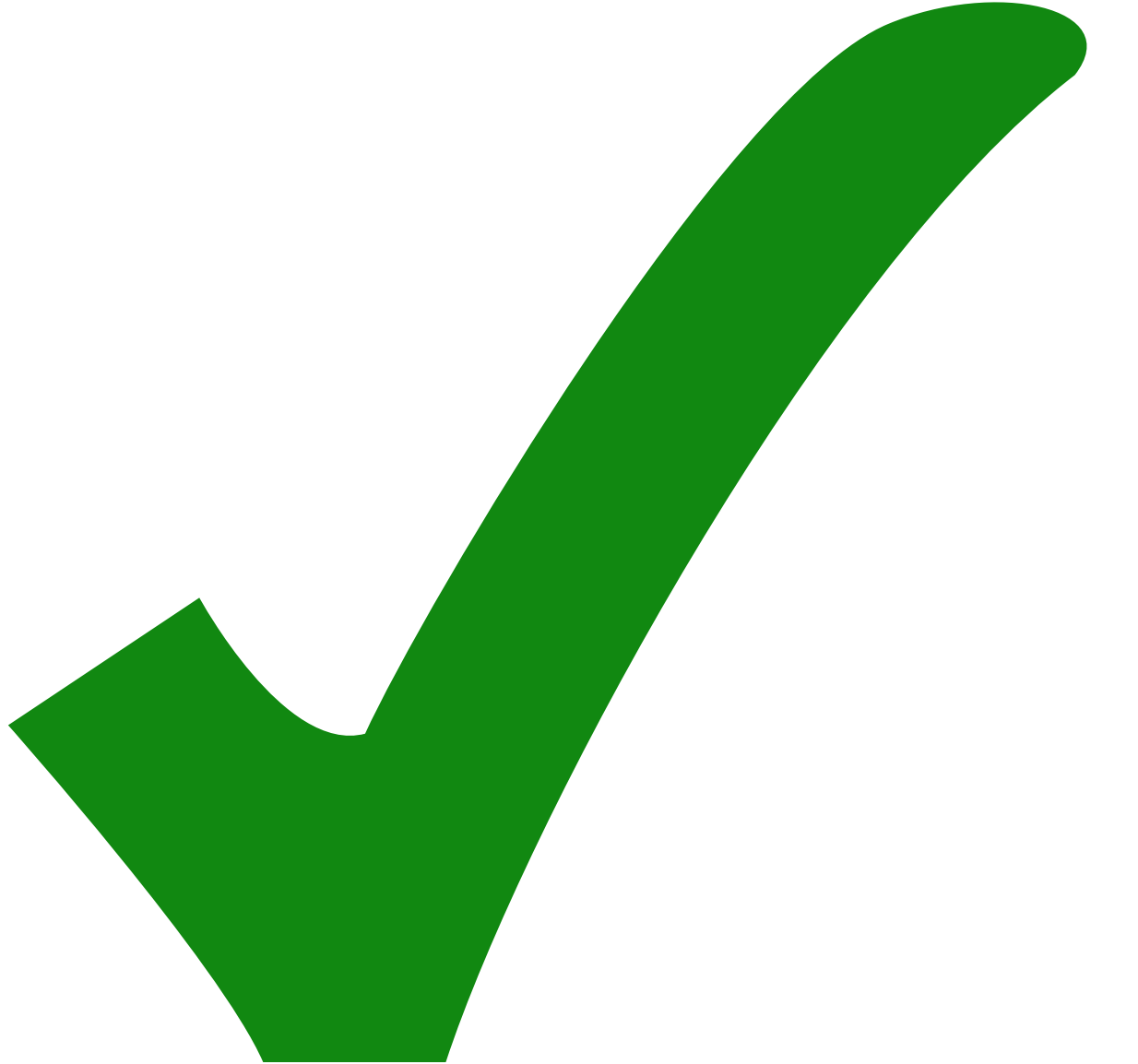

: erledigt)

From: <https://elektroniq.iqo.uni-hannover.de/>- **ElektronIQ**

Permanent link: **<https://elektroniq.iqo.uni-hannover.de/doku.php?id=eigenbau:regler:pidklaus:start&rev=1521463359>**

Last update: **2018/03/19 12:42**

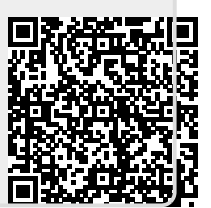